## eVidyalaya Half Yearly Report

Department of School & Mass Education, Govt.<br>of Odisha

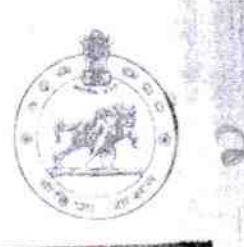

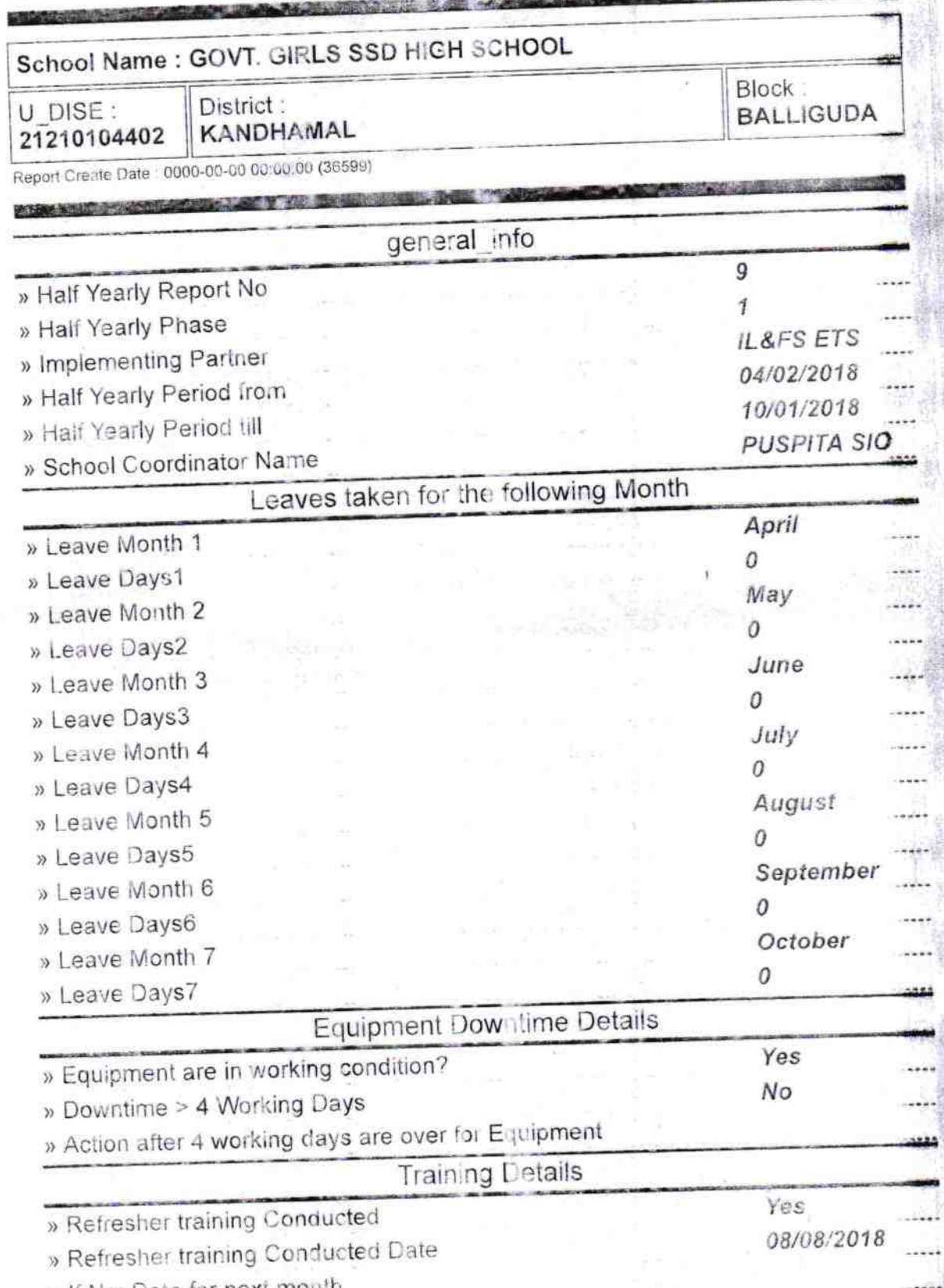

» If No; Date for next month

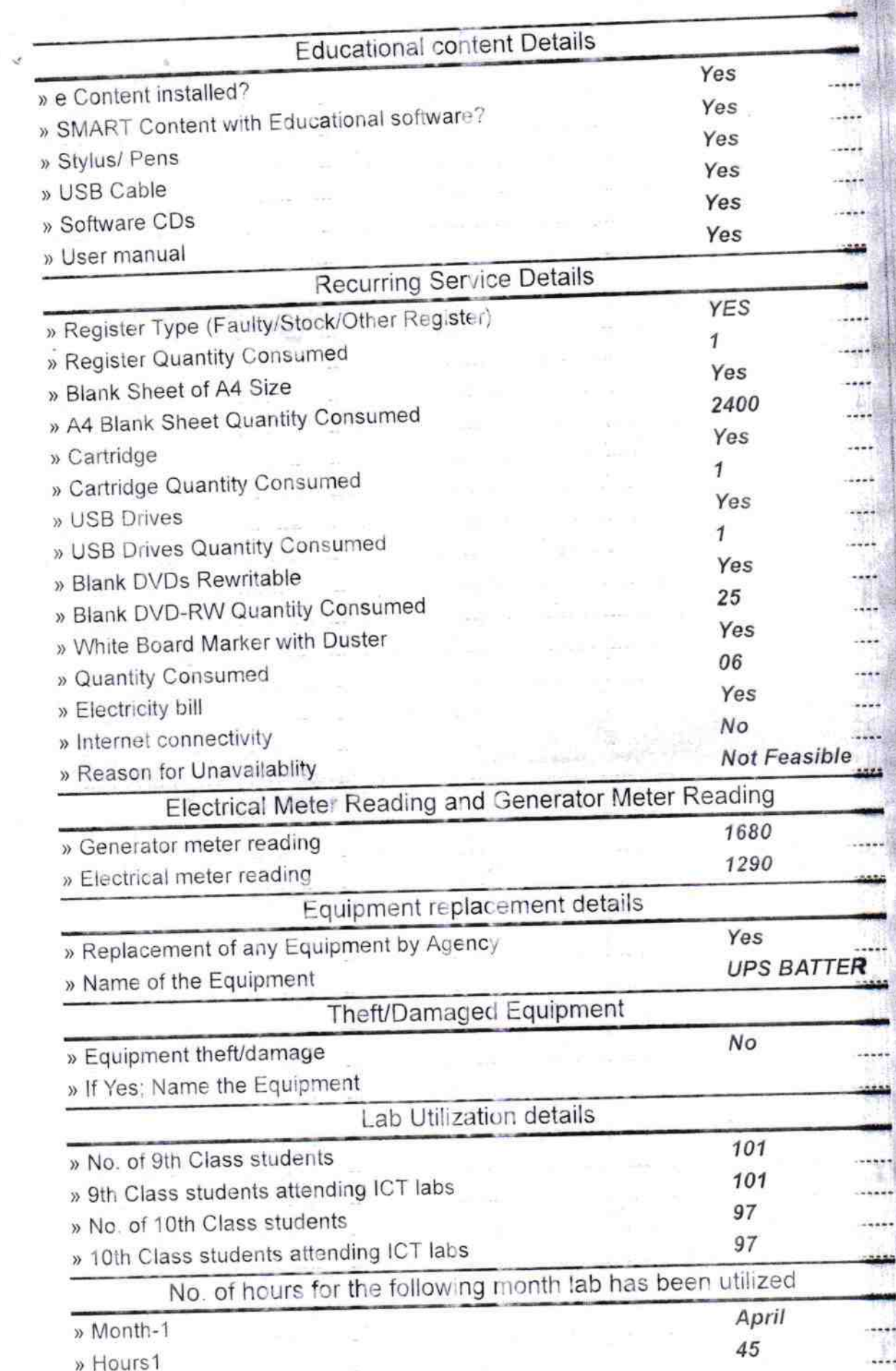

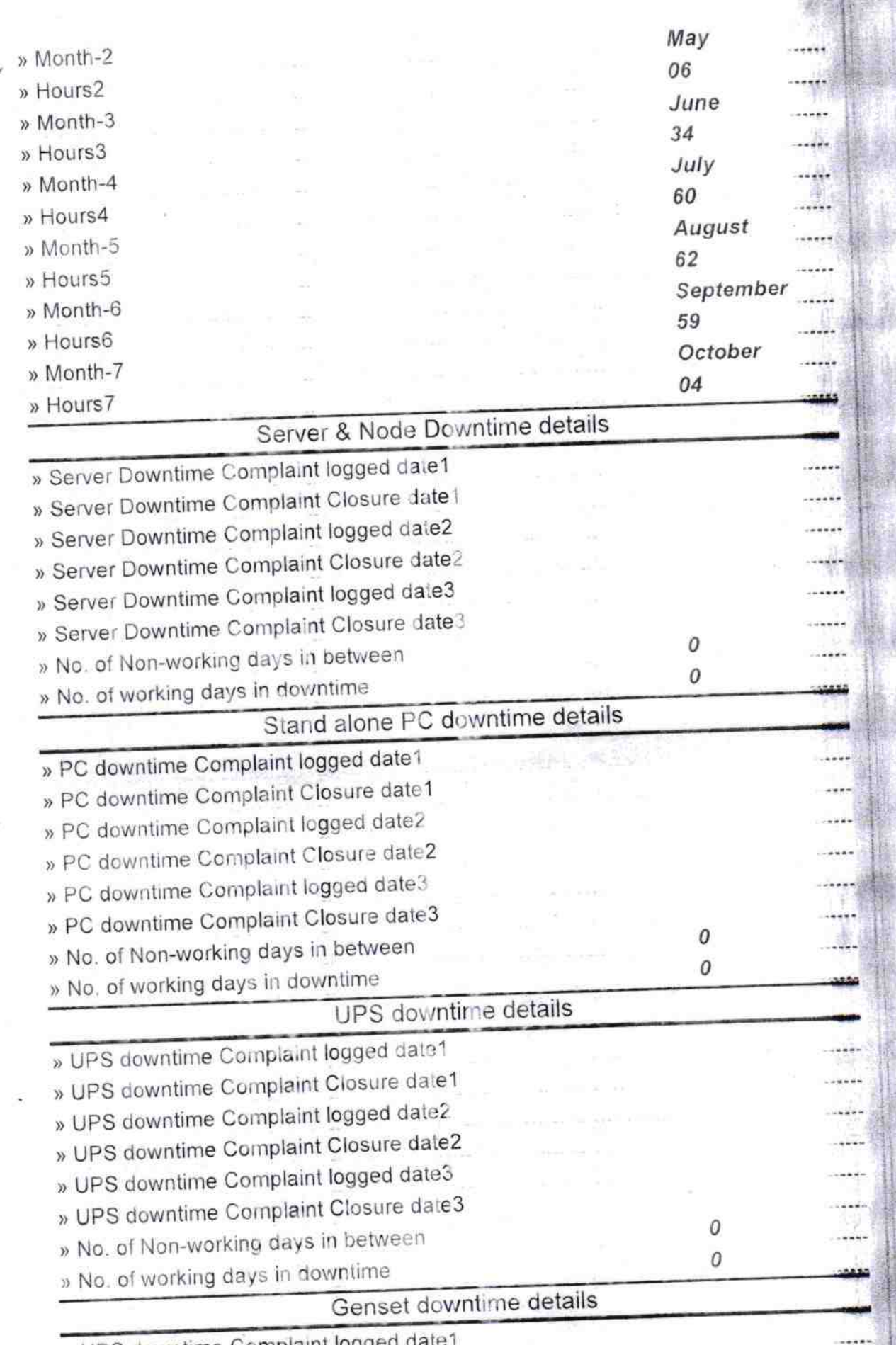

» UPS downtime Complaint logged date1

![](_page_3_Picture_291.jpeg)

ŗ

![](_page_4_Picture_108.jpeg)

^

**Govt Girls'** Badagam. Kandhame Signature of Head Master/Mistress with Seal